## **Authentification des étudiants sur**

## **les PCs des salles informatiques**

## **de la bibliothèque et de l'UT1**

Conformément à la législation en vigueur, tous les utilisateurs doivent se connecter aux ordinateurs avec leur identifiant personnel. Cet identifiant ne doit jamais être partagé et vous êtes responsable de toute utilisation qui pourrait en être faite.

## **UNIVERSITÉ TOULOUSE CAPITOLE**

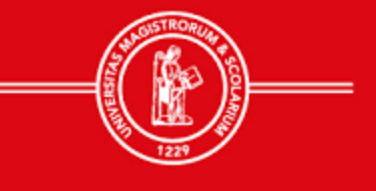

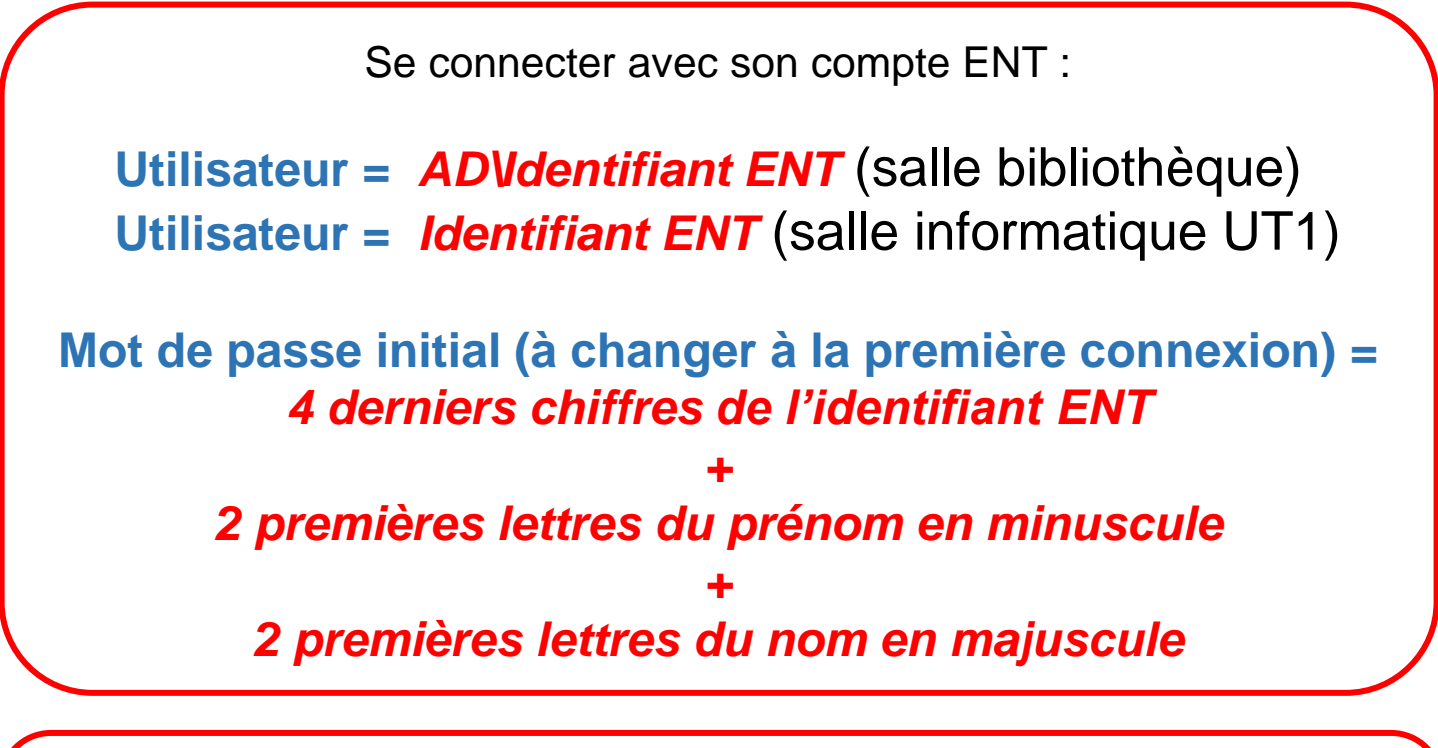

**Le compte ENT doit être activé**. En cas d'activation récente du compte ENT, il est conseillé d'attendre 24h avant de se connecter aux ordinateurs.

L'identifiant ENT est composé des **8 derniers chiffres de votre numéro étudiant**.

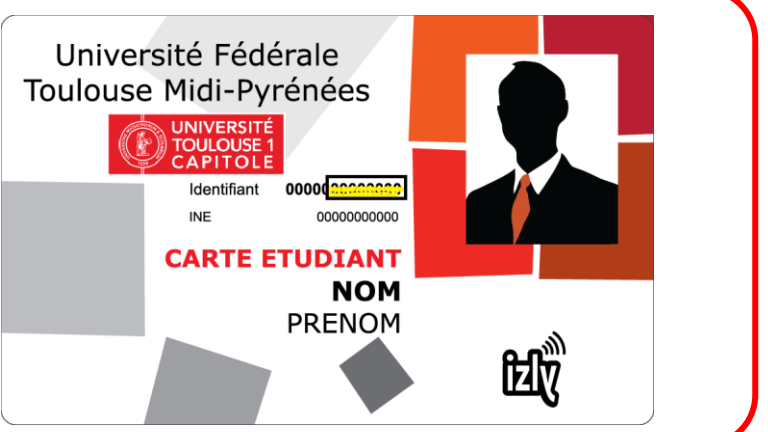

**L'utilisateur est responsable de la sauvegarde de ses données sur clé USB.**

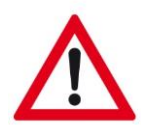

**La DSI se réserve le droit de réinstaller les ordinateurs à tout moment.**

**Pensez à arrêter l'ordinateur avant de partir.**

**Merci de ne pas débrancher les câbles des ordinateurs de la salle.**